# <span id="page-0-0"></span>Efficient processing of dense UAV point clouds Class project presentation

#### Vaclav Petras (Vashek)

North Carolina State University, Center for Geospatial Analytics

# **NC STATE UNIVERSITY**

December 1, 2015 [GIS595/MEA792: UAV/lidar data analytics course](http://ncsu-geoforall-lab.github.io/uav-lidar-analytics-course)

# ௵

#### **Questions**

- $\blacktriangleright$  How many points are really necessary to create a detailed DEM?
- $\triangleright$  Which method of point decimation preserve more information?

#### Implementation

- $\triangleright$  Open source implementation for further review and improvement.
- $\triangleright$  Methods implemented in GRASS GIS so that they can be used by a broad audience.

### Count-based decimation influence on interpolated elevation

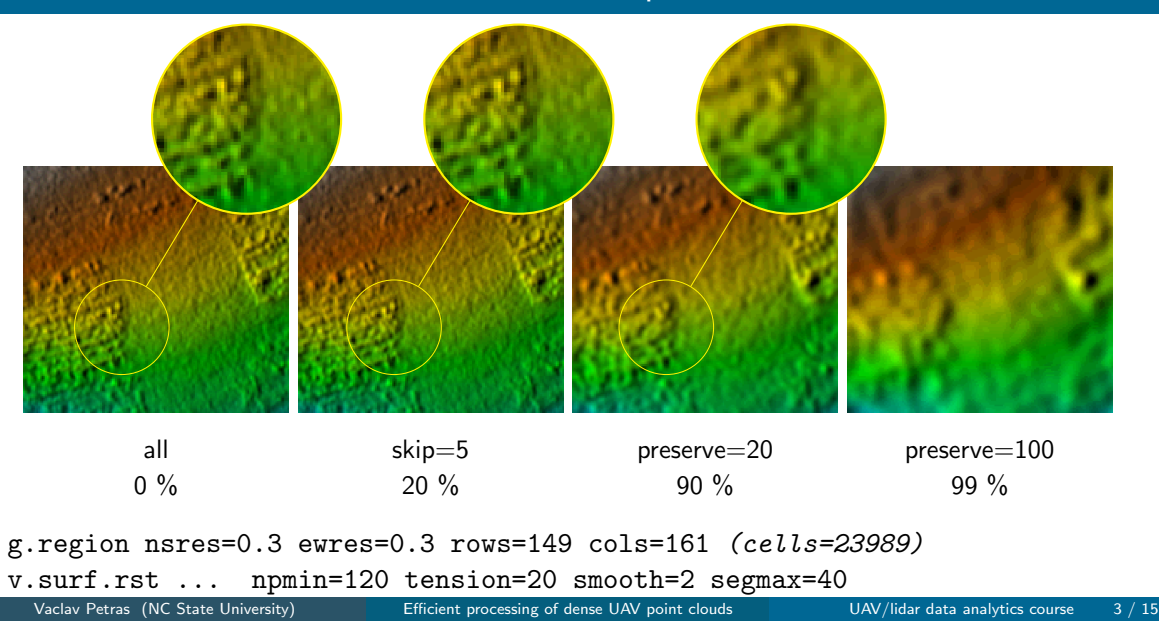

## Count-based decimation influence on local relief model

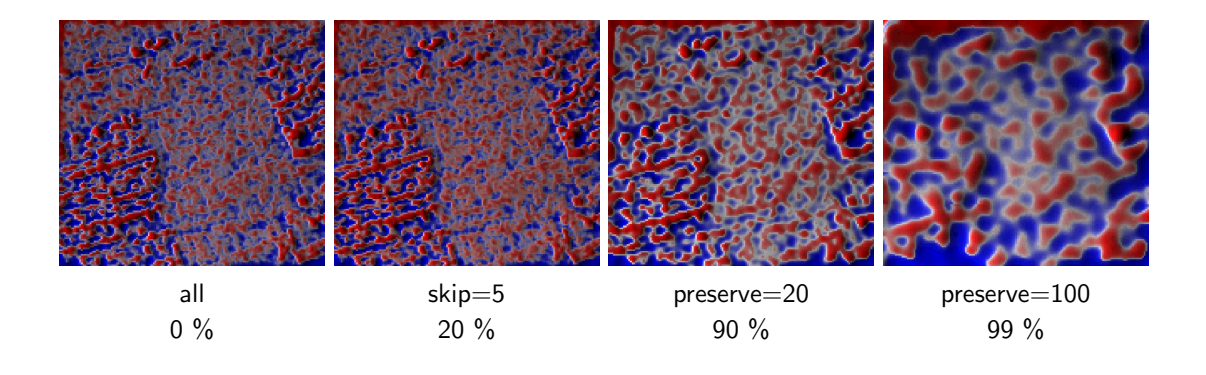

r.local.relief input=... output=... shaded output=... neighborhood=11

#### Progressiveness of count-based decimation

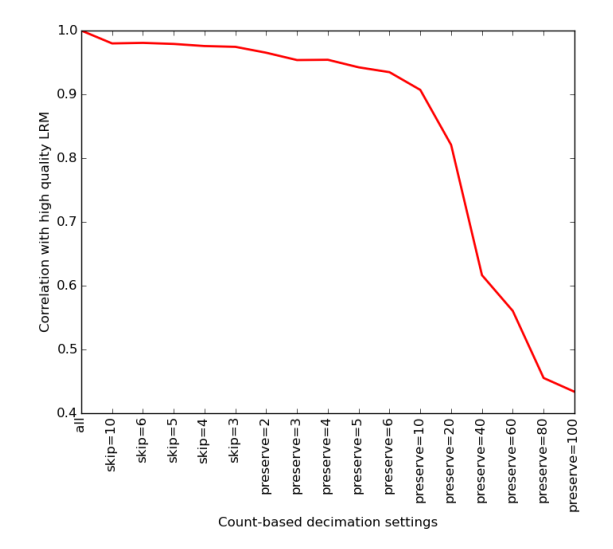

#### Influence of grid-based decimation resolution

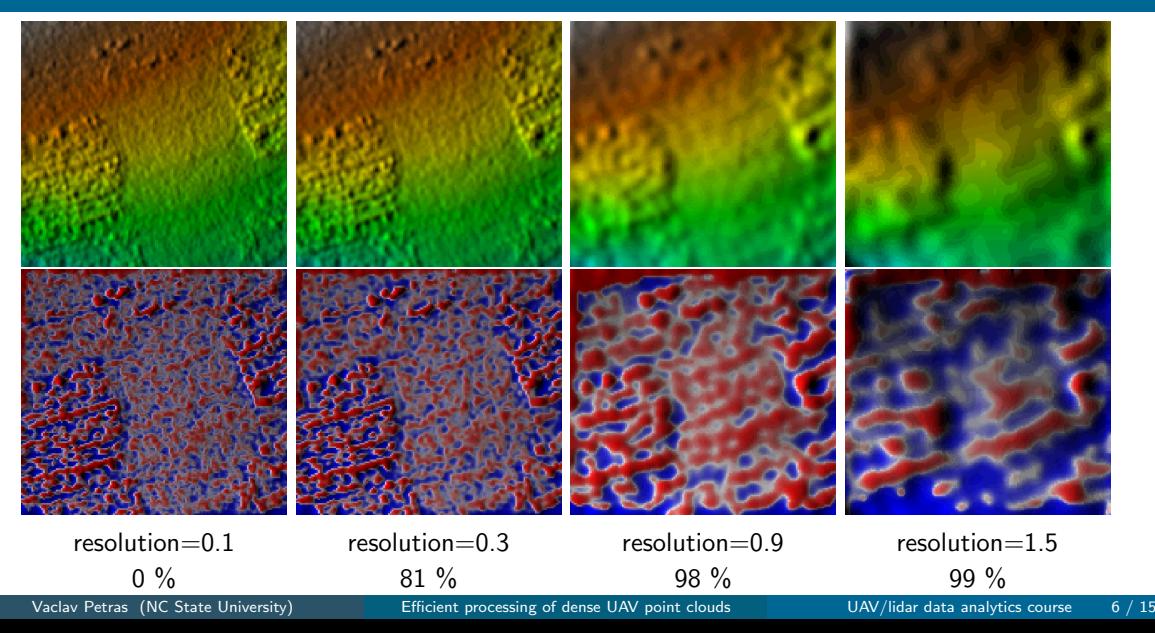

# Resolution of grid-based decimation

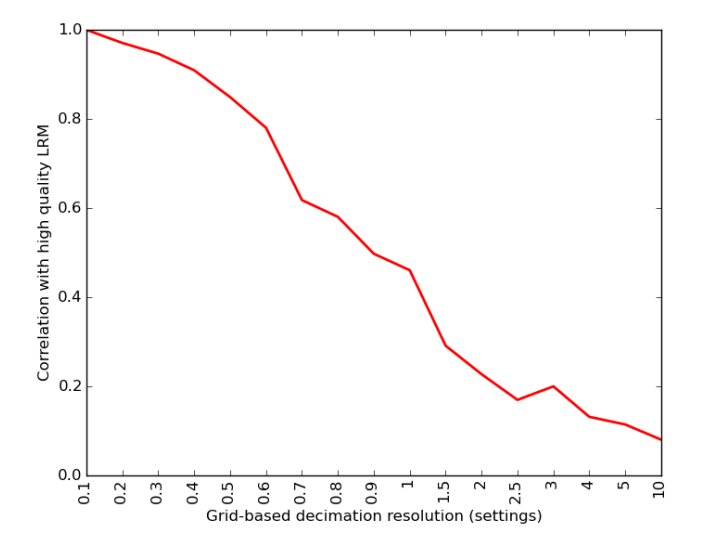

#### Comparison of count-based and grid-based decimation

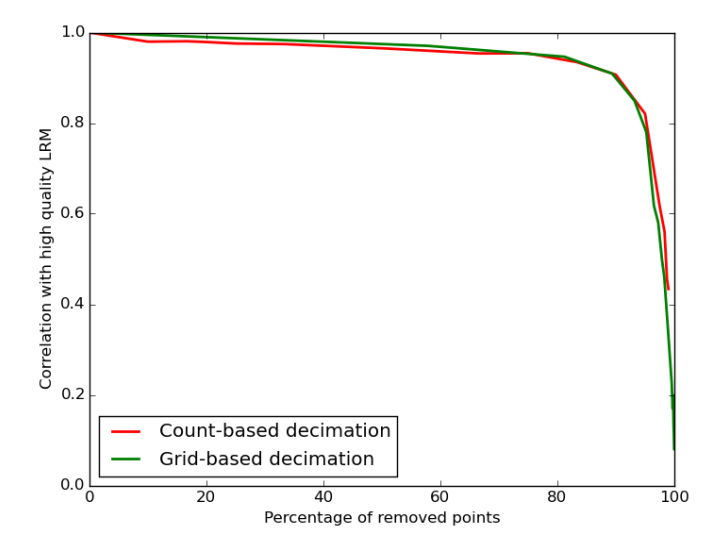

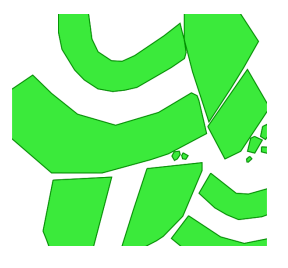

areas

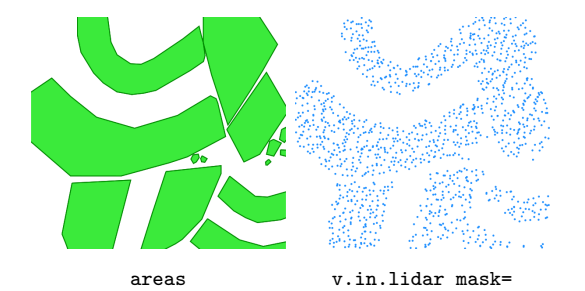

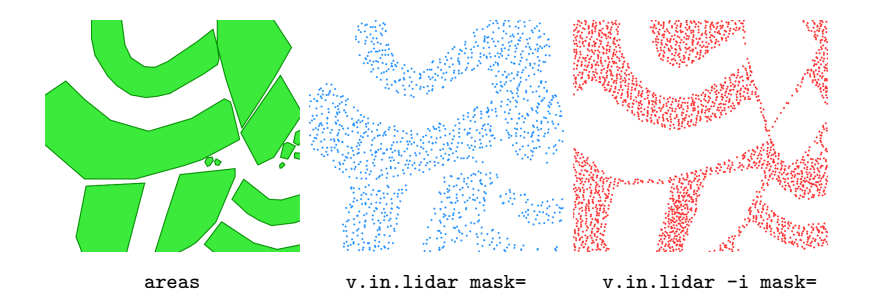

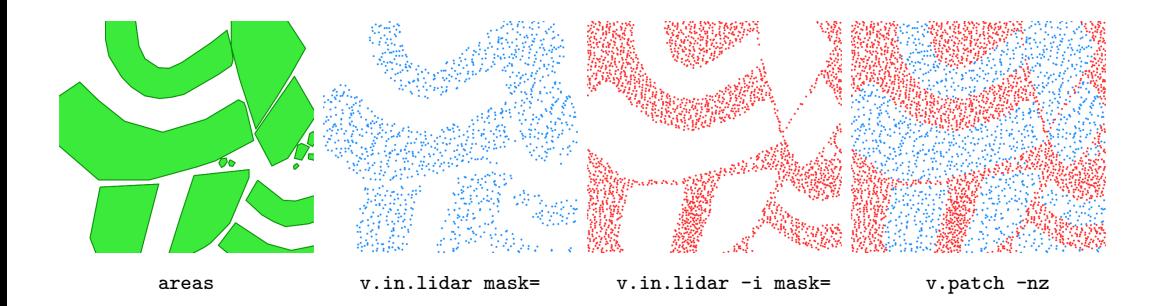

#### [v.in.lidar](http://grass.osgeo.org/grass71/manuals/v.in.lidar.html) – count-based decimation during import

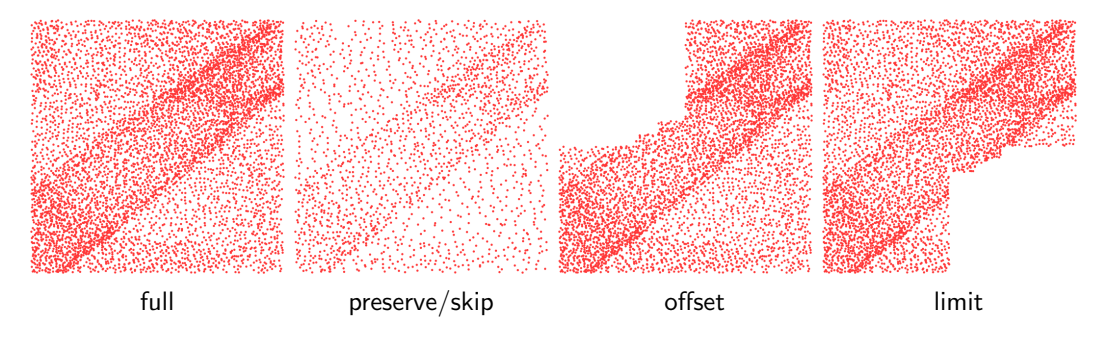

 $v.decimate$  – point cloud decimation of vector maps (also supports grid-based decimation with preserving point properties)

## Store return and class information as category

[v.in.lidar](http://grass.osgeo.org/grass71/manuals/v.in.lidar.html) can store return or class information as category using layers and categories for something else than ID and class

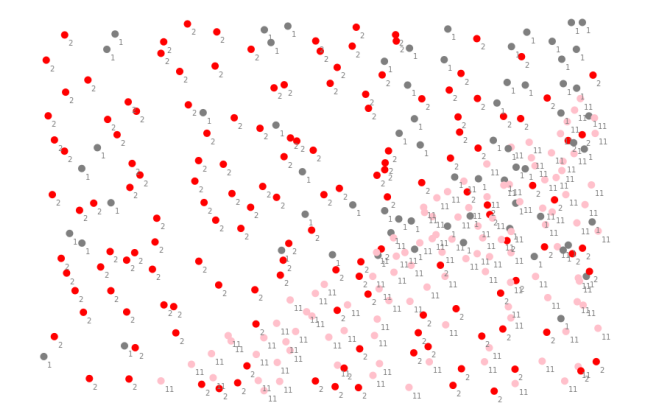

Also: read coordinates only – speed improvement  $(-c \text{ flag})$ 

[r.in.lidar](http://grass.osgeo.org/grass71/manuals/r.in.lidar.html) – read multiple LAS files in one run

```
The original workflow
r.in.lidar input=tile 01.las output=tile 01
r.in.lidar input=tile 02.las output=tile 02
 ...
r.patch input=tile 01,tile 02,... output=elevation
is replaced by
r.in.lidar file=tile list.txt output=elevation
where tile list.txt is
tile 01.las
tile 02.las
```
...

# Compute height above a given raster during binning

 $r.in. lidar -$  derive height above ground of features

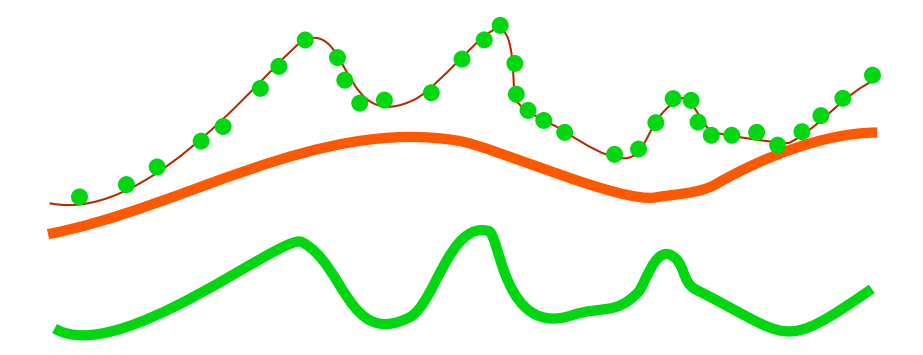

The resolutions of binning and ground raster can differ, so different statistics can be computed during binning.

# Export vector points from GRASS GIS as LAS

[v.out.lidar](http://grass.osgeo.org/grass71/manuals/v.out.lidar.html) – export points in a vector map as lidar points

- $\triangleright$  visualization (plas.io, CloudCompare)
- $\triangleright$  further processing (PDAL, libLAS, CloudCompare, ...)
- $\triangleright$  testing workflows with generated data

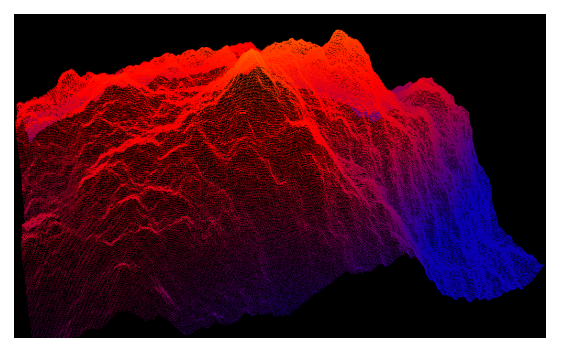

[r.surf.fractal](http://grass.osgeo.org/grass71/manuals/r.surf.fractal.html) output in [plas.io](http://plas.io)

Vaclav Petras (NC State University) [Efficient processing of dense UAV point clouds](#page-0-0) UAV/lidar data analytics course 14 / 15

#### <span id="page-17-0"></span>Summary

- ighthrow count-based and grid-based decimation perform the same on a given point cloud
- **Example is analysis needed for every dataset**  $\rightarrow$  need for tool to create a report
- $\triangleright$  improvements needed for the project integrated into GRASS GIS

[Get GRASS GIS 7.1 development version at](https://grass.osgeo.org/download/) [grass.osgeo.org/download](https://grass.osgeo.org/download/)

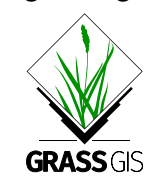